## **Attachment E - FY2022 Review Checklist**

Each division must submit this to the Budget Office by COB, Friday, June 3 along with their tracking sheets and any other relevant supporting documentation. The Budget Office will verify that the divisional or college-level business officer has certified this form and will also conduct budget checks.

Division Name: #: \_\_\_\_ Division Certifier: \_\_\_\_\_\_\_\_\_\_\_\_\_\_\_\_\_\_\_\_\_\_\_\_\_\_\_\_\_\_\_\_\_\_\_\_\_\_ Signature: \_\_\_\_\_\_\_\_\_\_\_\_\_\_\_\_\_\_\_\_\_\_\_\_\_\_\_\_\_\_\_\_\_\_\_\_\_\_\_\_

*(IMPORTANT REQUIREMENT: The divisional or college-level business officer MUST CERTIFY that he or she has performed these checks and has confirmed that the proposed salaries are correct and in agreement with UMCP's salary instructions. To certify this checklist, the DBO/CBO should directly e-mail this completed form to bfa@umd.edu)*

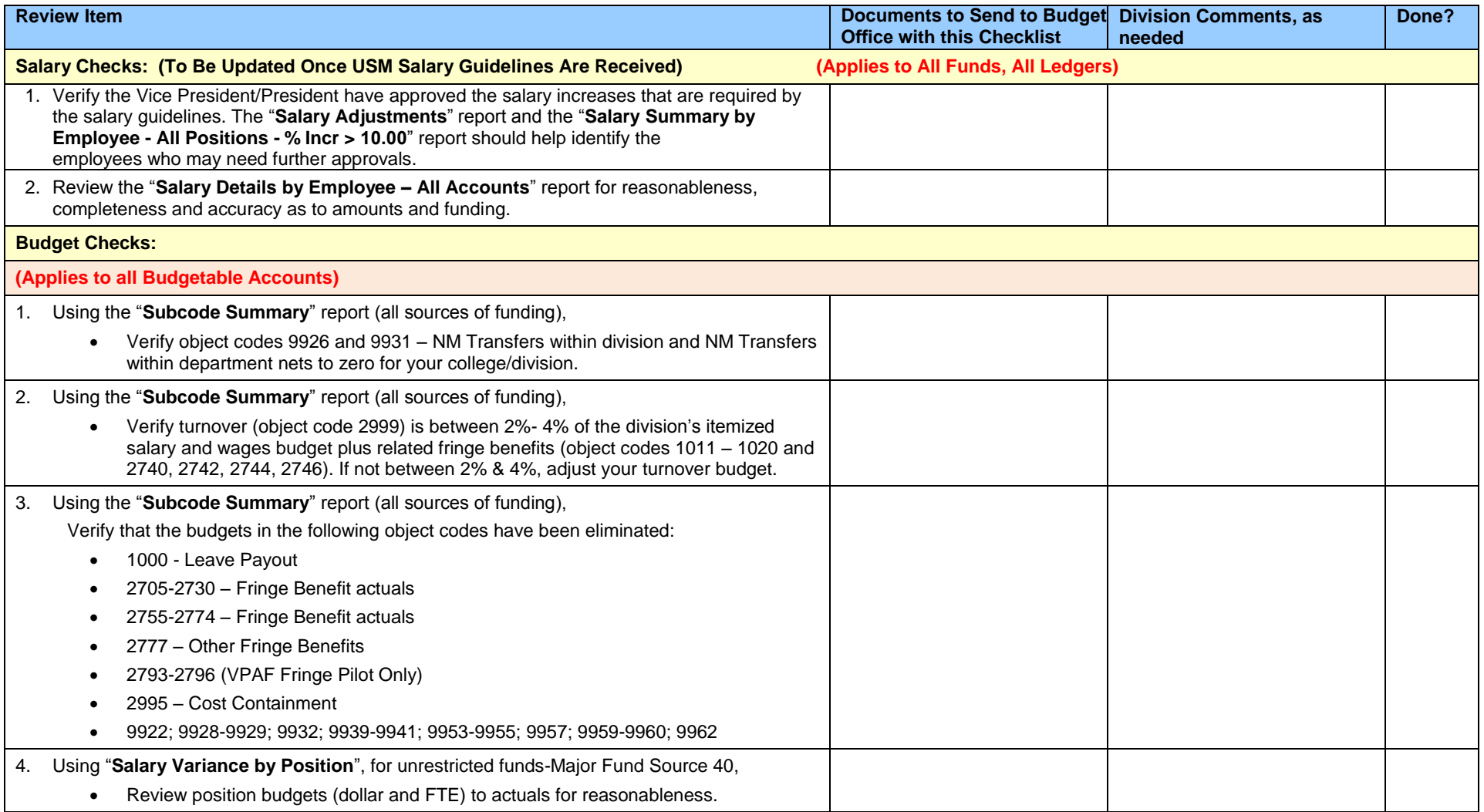

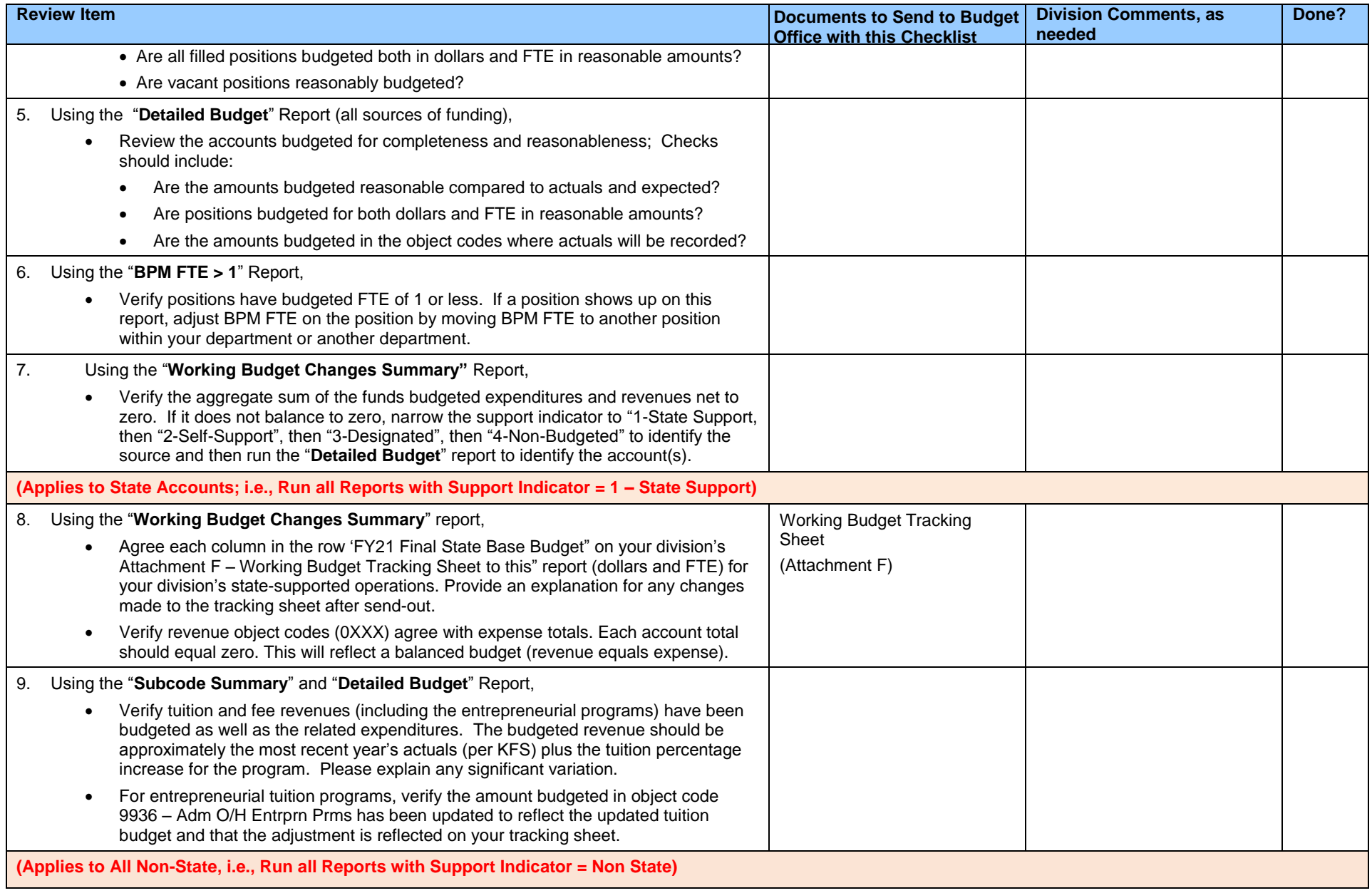

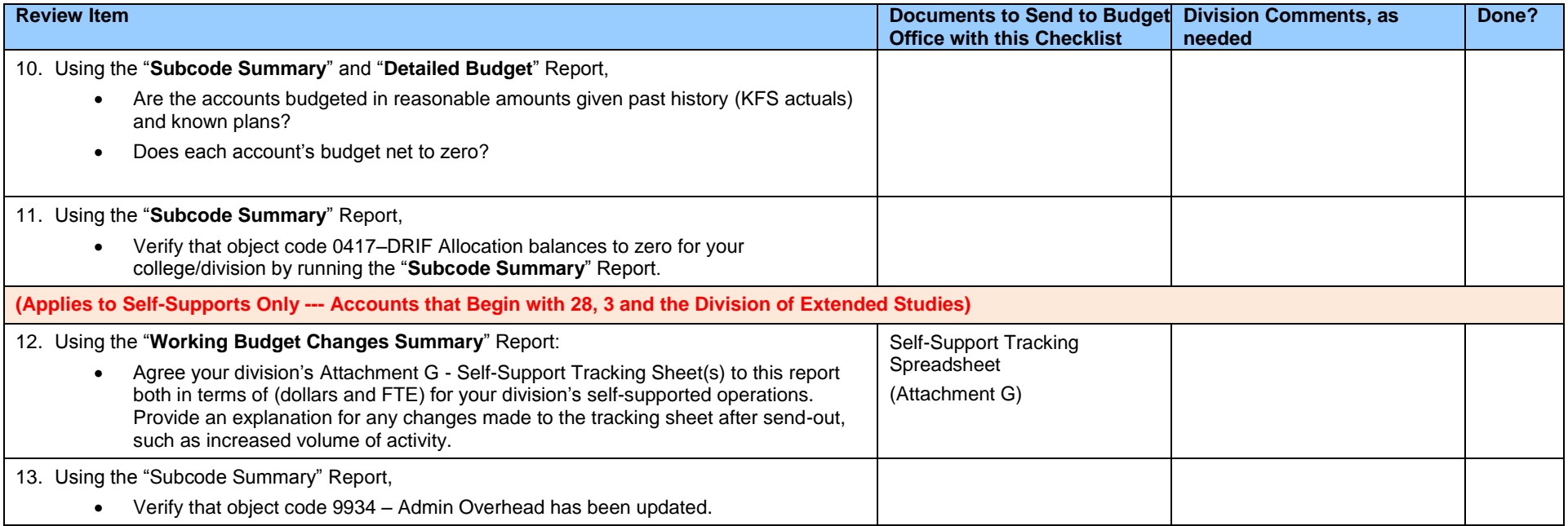